ELEN E4810: Digital Signal Processing Topic 5: Transform-Domain Systems

- 1. Frequency Response (FR)
- 2. Transfer Function (TF)
- 3. Phase Delay and Group Delay

### 1. Frequency Response (FR)

- **Fourier analysis expresses any** signal as the sum of sinusoids e.g. IDTFT:  $x[n] = \frac{1}{2}$  $2\pi$  $\int_0^\pi$  $-\pi$  $X(e^{j\omega})e^{j\omega n}d\omega$
- **Sinusoids are the** *eigenfunctions* of LSI systems (only scaled, not 'changed')
- Knowing the scaling for every sinusoid fully describes system behavior *describes how a*

→ **frequency response** *system affects each pure frequency*

### Sinusoids as Eigenfunctions

**IR**  $h[n]$  completely describes LSI system: **• Complex sinusoid input i.e.**  $x[n] = e^{j\omega_0 n}$ **• Output is sinusoid scaled by FT at**  $\omega_0$  $x[n] \rightarrow \boxed{h[n]} \rightarrow y[n] = x[n] \circledast h[n] = \sum h[m]x[n-m]$ *m*  $\Rightarrow y[n] =$  $\sum_{m} h[m]e^{j\omega_0(n-m)}$  $=$   $\sum_{m} h[m]e^{-j\omega_0 m} \cdot e^{j\omega_0 n}$  $\Rightarrow$   $y[n] = H(e^{j\omega_0}) \cdot x[n] = |H(e^{j\omega_0})| \cdot e^{j(\omega_0 n + \theta(\omega_0))}$  $H(e^{j\omega})$  $= |H(e^{j\omega})|e^{j\theta(\omega)}$ 

## System Response from  $H(e^{j\omega})$

- If  $x[n]$  is a complex sinusoid at  $\omega_0$ 
	- then the output of a system with IR *h*[*n*] is the same sinusoid scaled by  $|H(e^{j\omega_0})|$ and phase-shifted by  $\arg\{H(e^{j\omega_0})\} = \theta(\omega_0)$
	- where  $H(e^{j\omega}) = DTFT\{h[n]\}$
- (Any signal can be expressed as sines...)
- |*H*(*ej*!)| "magnitude response" → gain

 $\blacksquare$  arg{*H*( $e^{j\omega}$ )} "phase resp."  $\rightarrow$  phase shift

### Real Sinusoids

In practice signals are real e.g.

$$
x[n] = A \cos(\omega_0 n + \phi)
$$
  
\n
$$
= \frac{A}{2} \left( e^{j(\omega_0 n + \phi)} + e^{-j(\omega_0 n + \phi)} \right)
$$
  
\n
$$
= \frac{A}{2} e^{j\phi} e^{j\omega_0 n} + \frac{A}{2} e^{-j\phi} e^{-j\omega_0 n}
$$
  
\n
$$
\Rightarrow y[n] = \frac{A}{2} e^{j\phi} H(e^{j\omega_0}) e^{j\omega_0 n} + \frac{A}{2} e^{-j\phi} H(e^{-j\omega_0}) e^{-j\omega_0 n}
$$
  
\n**Real**  $h[n] \Rightarrow H(e^{-j\omega}) = H^*(e^{j\omega}) = |H(e^{j\omega})|e^{-j\theta(\omega)}$   
\n
$$
\Rightarrow y[n] = A|H(e^{j\omega_0})| \cos(\omega_0 n + \phi + \theta(\omega_0))
$$

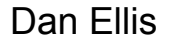

# Real Sinusoids  $A \cos(\omega_0 n + \phi) \longrightarrow h[n] \longrightarrow A|H(e^{j\omega_0})| \cos(\omega_0 n + \phi + \theta(\omega_0))$

A real sinusoid of frequency  $\omega_0$ passed through an LSI system with a real impulse response *h*[*n*] has its gain modified by  $|H(e^{j\omega_0})|$ and its phase shifted by  $\theta(\omega_0)$ .

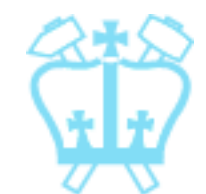

### Transient / Steady State

■ Most signals start at a finite time, e.g.  $x[n] = e^{j\omega_0 n} \mu[n]$  What is the effect?

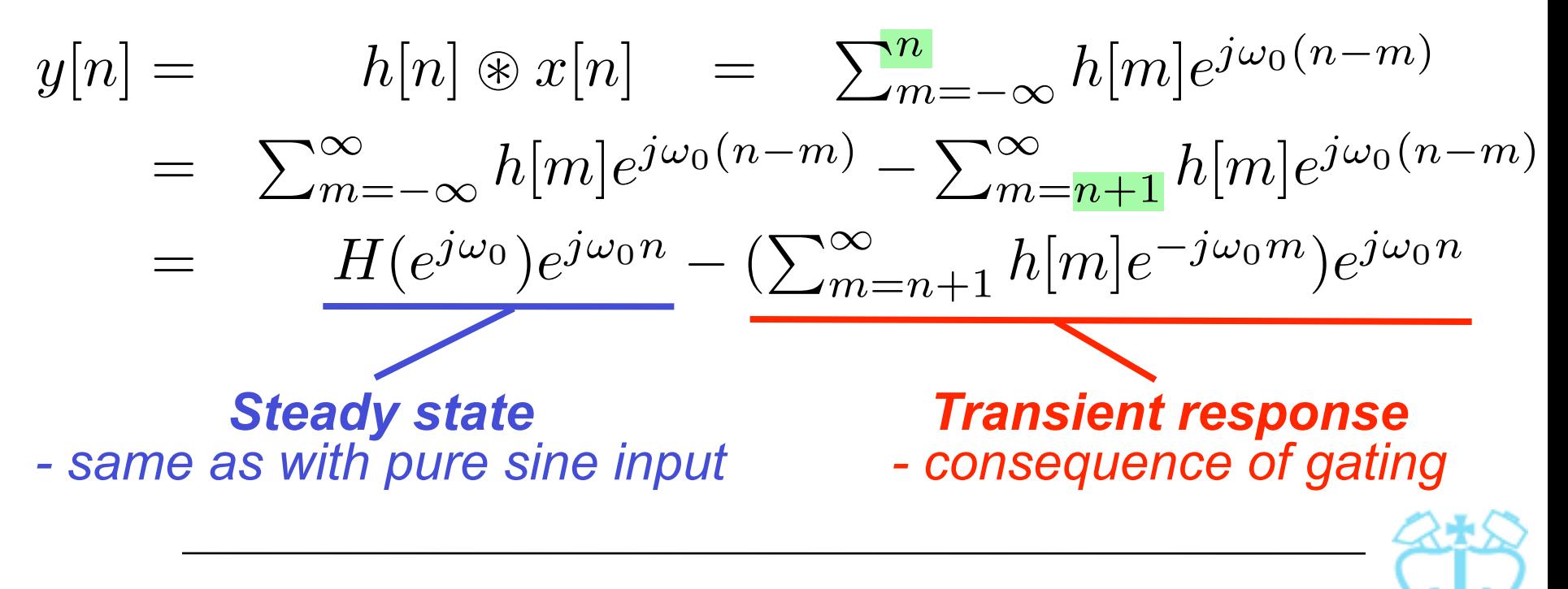

### Transient / Steady State

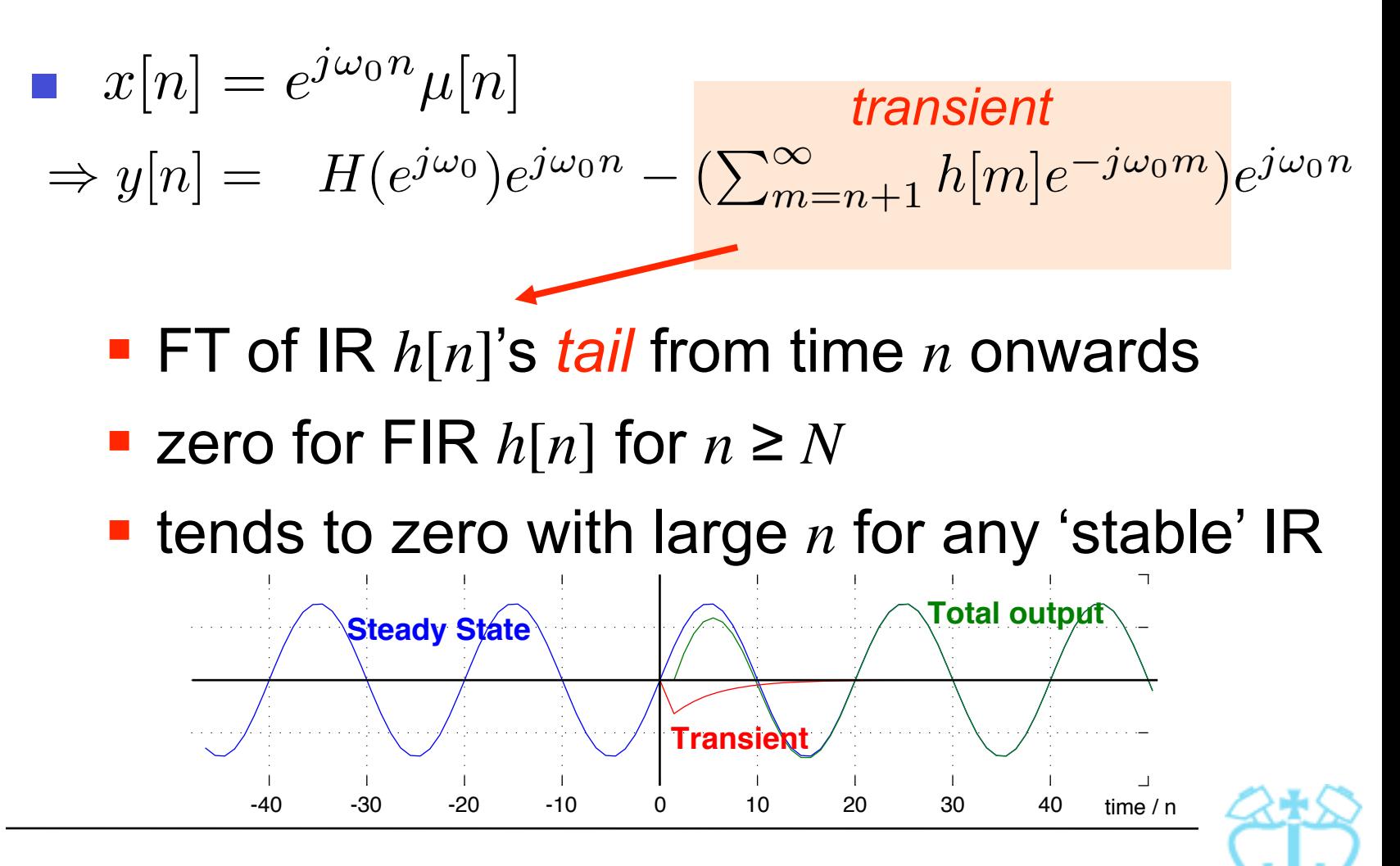

Dan Ellis 2013-10-09

#### FR example **MA filter**  $y[n] = \frac{1}{N}$ -1 <sup>1</sup> <sup>2</sup> <sup>3</sup> <sup>4</sup> <sup>5</sup> <sup>6</sup>*n* 1/M *M M*<sup>-1</sup>  $\ell = 0$  $x[n-\ell]$  $=x[n] \circledast h[n]$

 $\Rightarrow$ *H*( $e^{j\omega}$ ) = DTFT{*h*[*n*]}

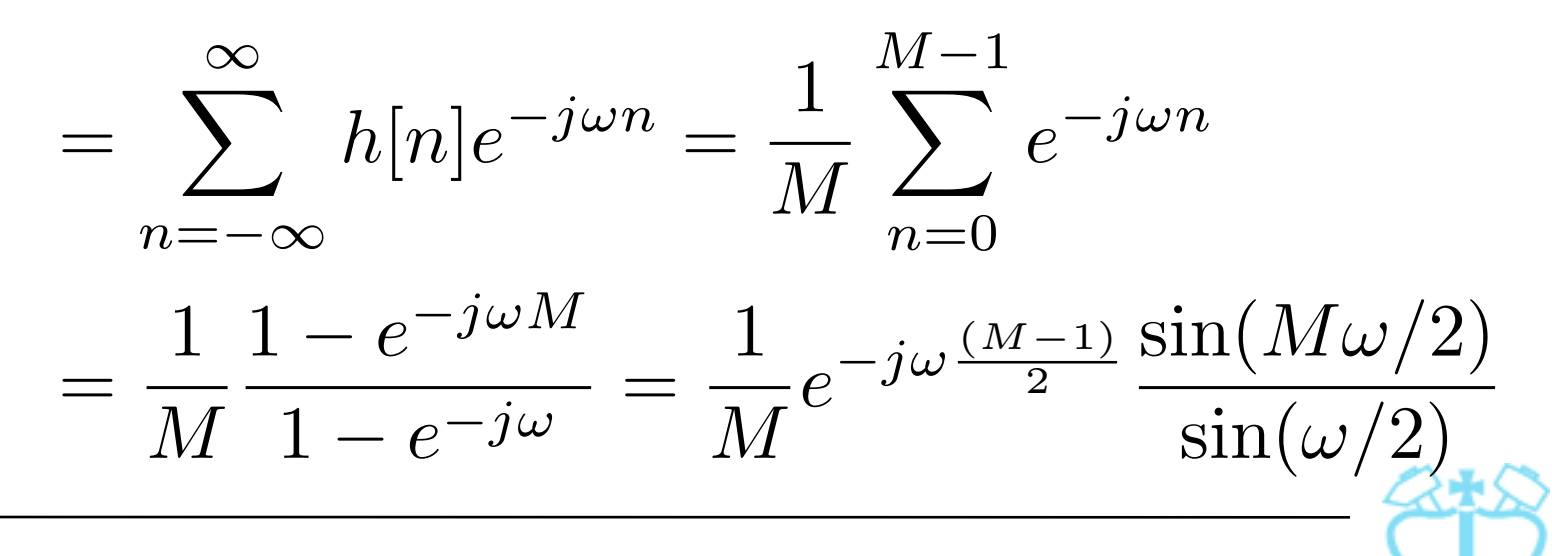

Dan Ellis 9

#### 0 2  $\overline{4}$  $6r$ 0 2 4  $\Rightarrow$   $|H(e^{j\omega})| = \left|\frac{1}{M}\frac{\sin(M\omega/2)}{\sin(N/2)}\right|$  $\left[\begin{array}{ccc} \pi & \times & \times & \times \\ -2\pi & -\pi & \times & \times \end{array}\right]$   $\left[\begin{array}{ccc} \times & \times & \times \\ \times & \times & \times \end{array}\right]$   $\pi$   $\pi$   $\left[\begin{array}{ccc} \times & \times & \times \\ \times & \times & \times \end{array}\right]$ 0  $\theta(\omega) = \frac{-(M-1)}{2} \omega + \pi \cdot r$ FR example • MA filter:  $H(e^{j\omega}) = \frac{1}{M}e^{-j\omega\frac{(M-1)}{2}}$ Response to  $x[n] = e^{j\omega_0 n} + e^{j\omega_1 n} ...$ (*jumps at sign changes*:  $r = \lfloor M\omega/2\pi \rfloor$ )  $(M=5)$  $\overline{2}$  $\sin(M\omega/2)$  $\sin(\omega/2)$  $\begin{array}{c} \hline \end{array}$  $\begin{array}{c} \hline \end{array}$  $\begin{array}{c} \hline \end{array}$  $\begin{array}{c} \end{array}$ 1 *M*  $\sin(M\omega/2)$  $\sin(\omega/2)$  $\begin{array}{c} \hline \end{array}$  $\begin{array}{c} \hline \end{array}$  $\begin{array}{c} \hline \end{array}$  $\begin{array}{c} \end{array}$ 2  $\omega + \pi \cdot r$

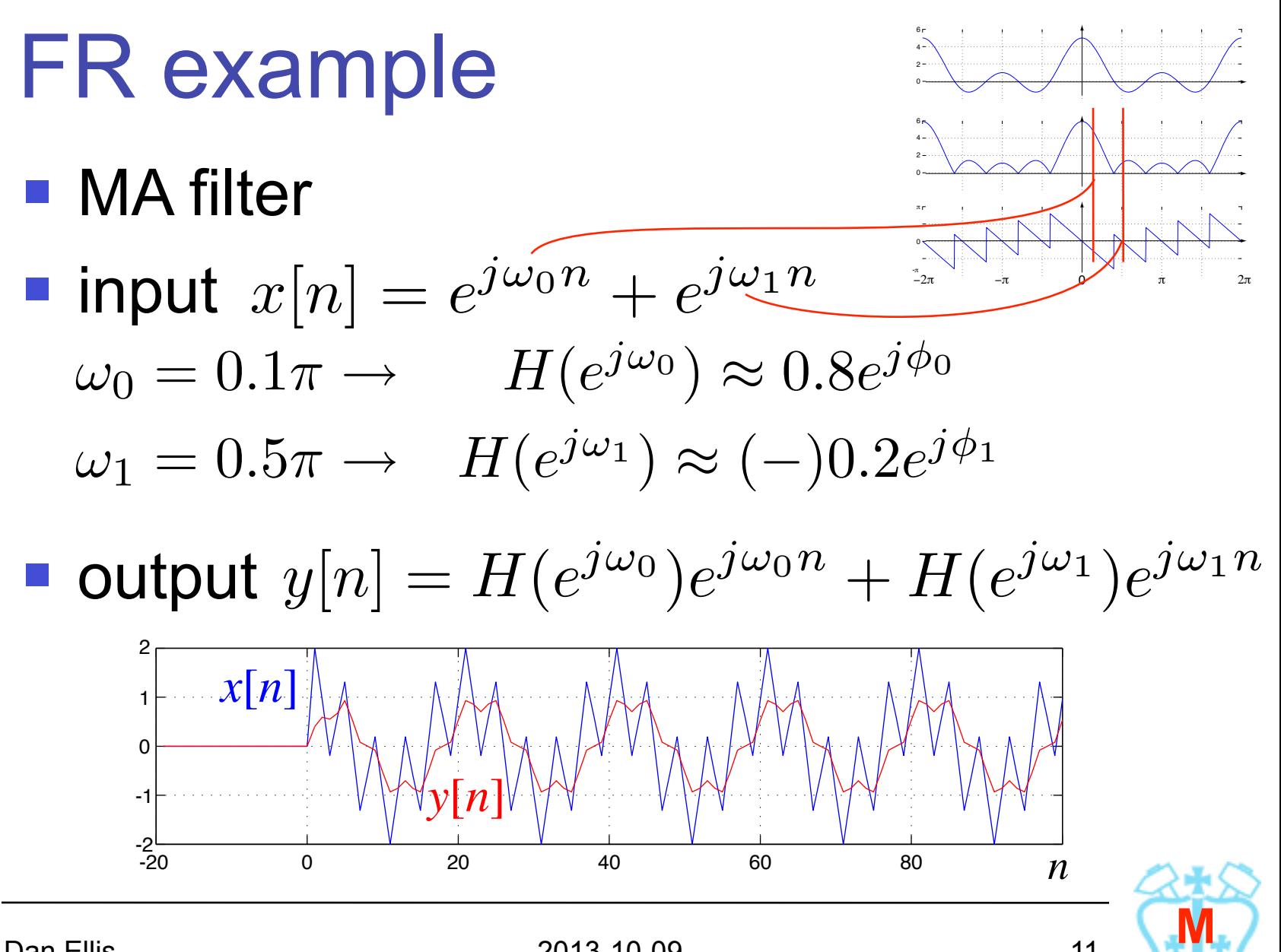

Dan Ellis 2013-10-09

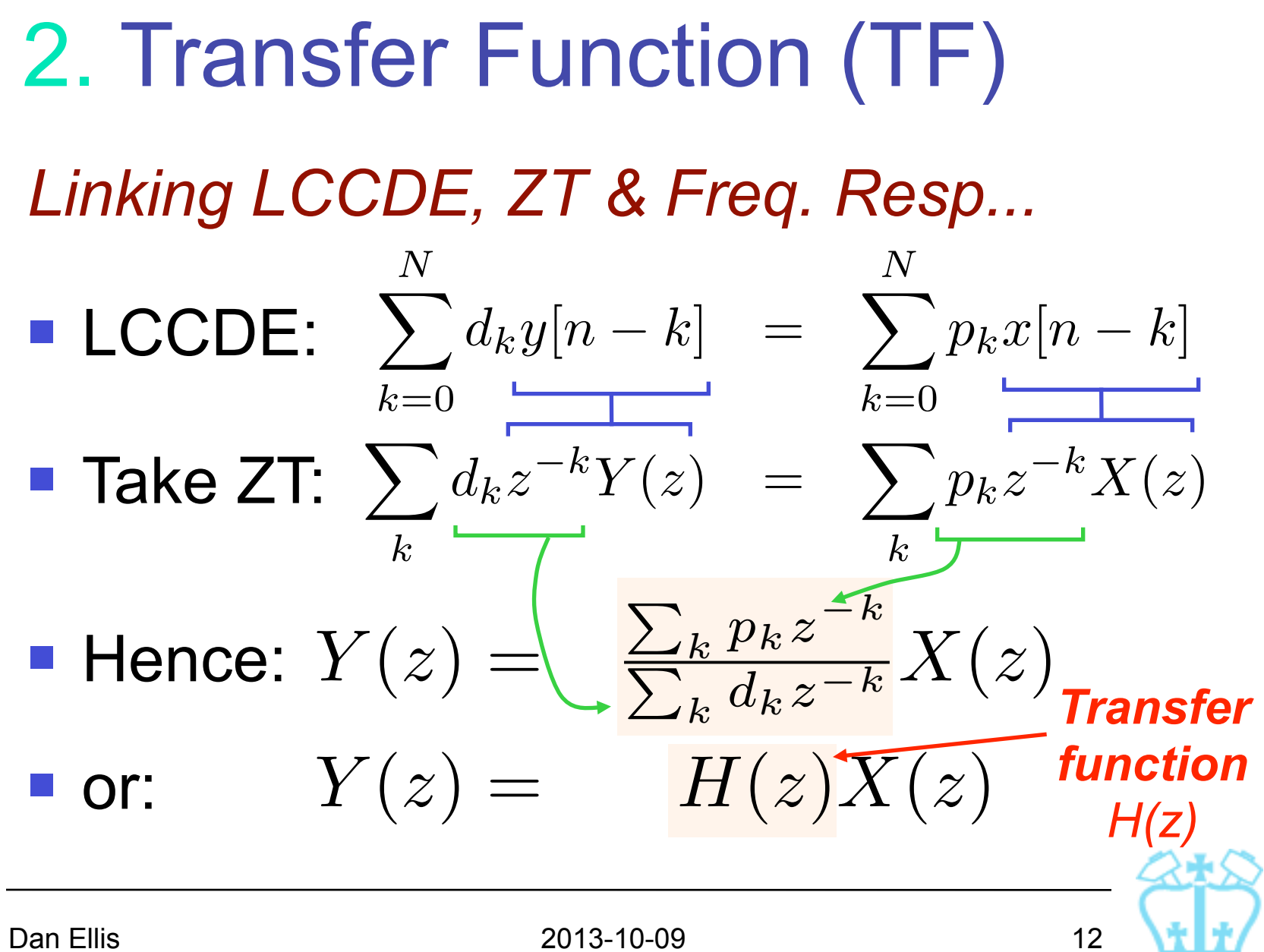

### Transfer Function (TF)

**• Alternatively,**  $y[n] = h[n] \otimes x[n]$  $ZT \rightarrow Y(z) = H(z)X(z)$ 

■ Note: same 
$$
H(z) = \begin{cases} \frac{\sum p_k z^{-k}}{\sum d_k z^{-k}} & \text{has DE form} \\ \sum_n h[n] z^{-n} & \text{from IR} \end{cases}
$$

**e.g. FIR filter,** 
$$
h[n] = \{h_0, h_1, \dots, h_{M-1}\}
$$
  
\n $\Rightarrow p_k=h_k, d_0=1, \text{DE is } 1 \cdot y[n] = \sum_{k=0}^{M-1} h_k x[n-k]$ 

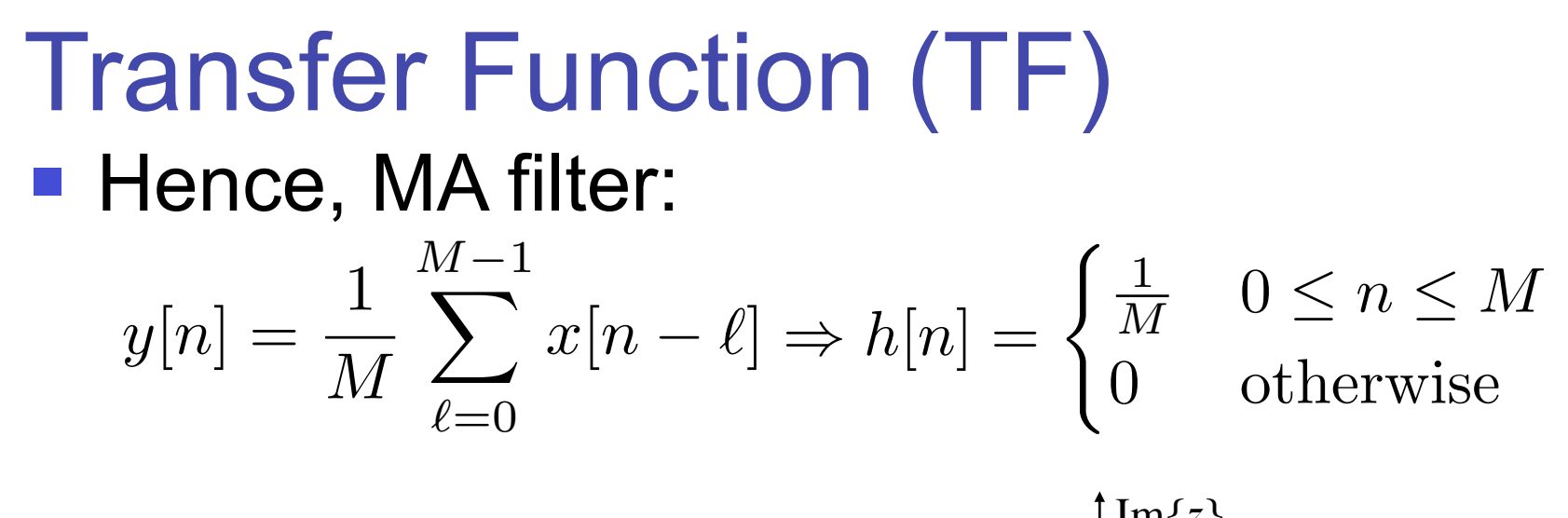

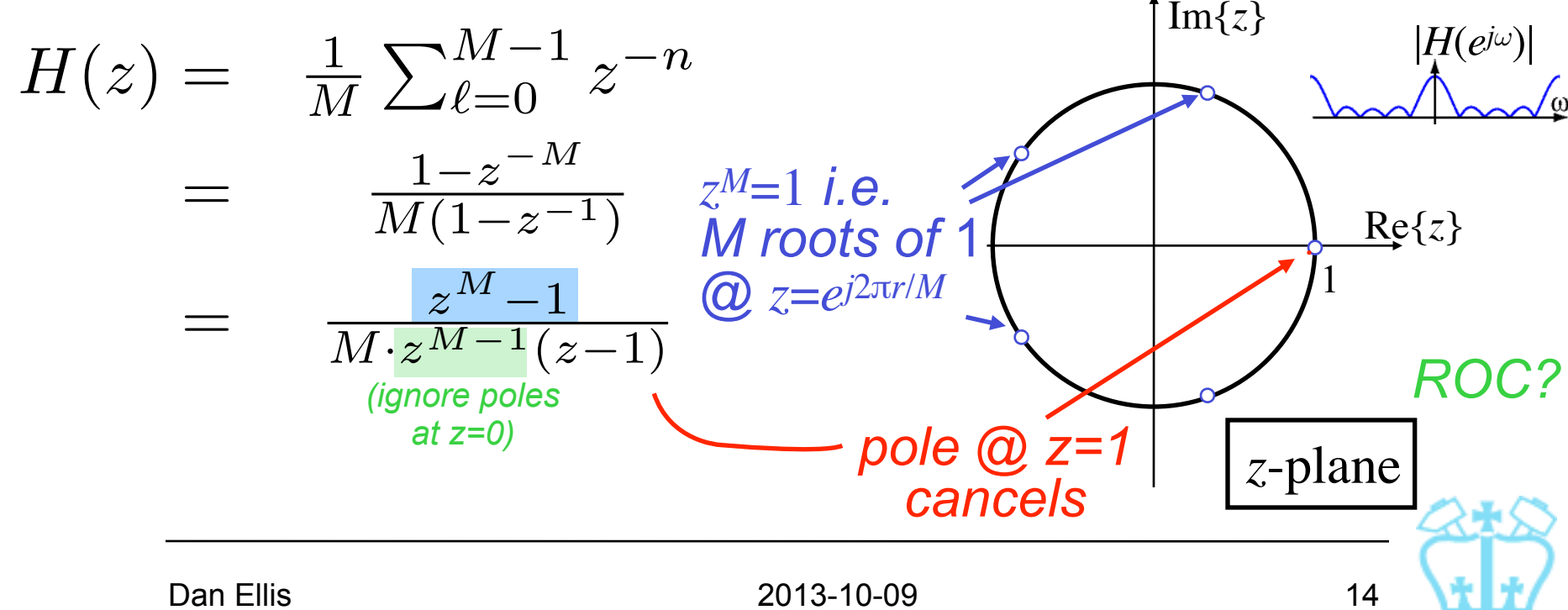

### TF example

$$
\bullet \ y[n] = x[n-1] - 1.2x[n-2] + x[n-3] + 1.3y[n-1] - 1.04y[n-2] + 0.222y[n-3]
$$

$$
\Rightarrow H(z) = \frac{Y(z)}{X(z)} = \frac{z^{-1} - 1.2z^{-2} + z^{-3}}{1 - 1.3z^{-1} + 1.04z^{-2} - 0.222z^{-3}}
$$

**F** factorize:

$$
H(z) = \frac{z^{-1}(1 - \zeta_0 z^{-1})(1 - \zeta_0^* z^{-1})}{(1 - \lambda_0 z^{-1})(1 - \lambda_1 z^{-1})(1 - \lambda_1^* z^{-1})} \frac{\zeta_0 = 0.6 + j0.8}{\lambda_0 = 0.3}
$$
  

$$
\lambda_1 = 0.5 + j0.7
$$

→ ...

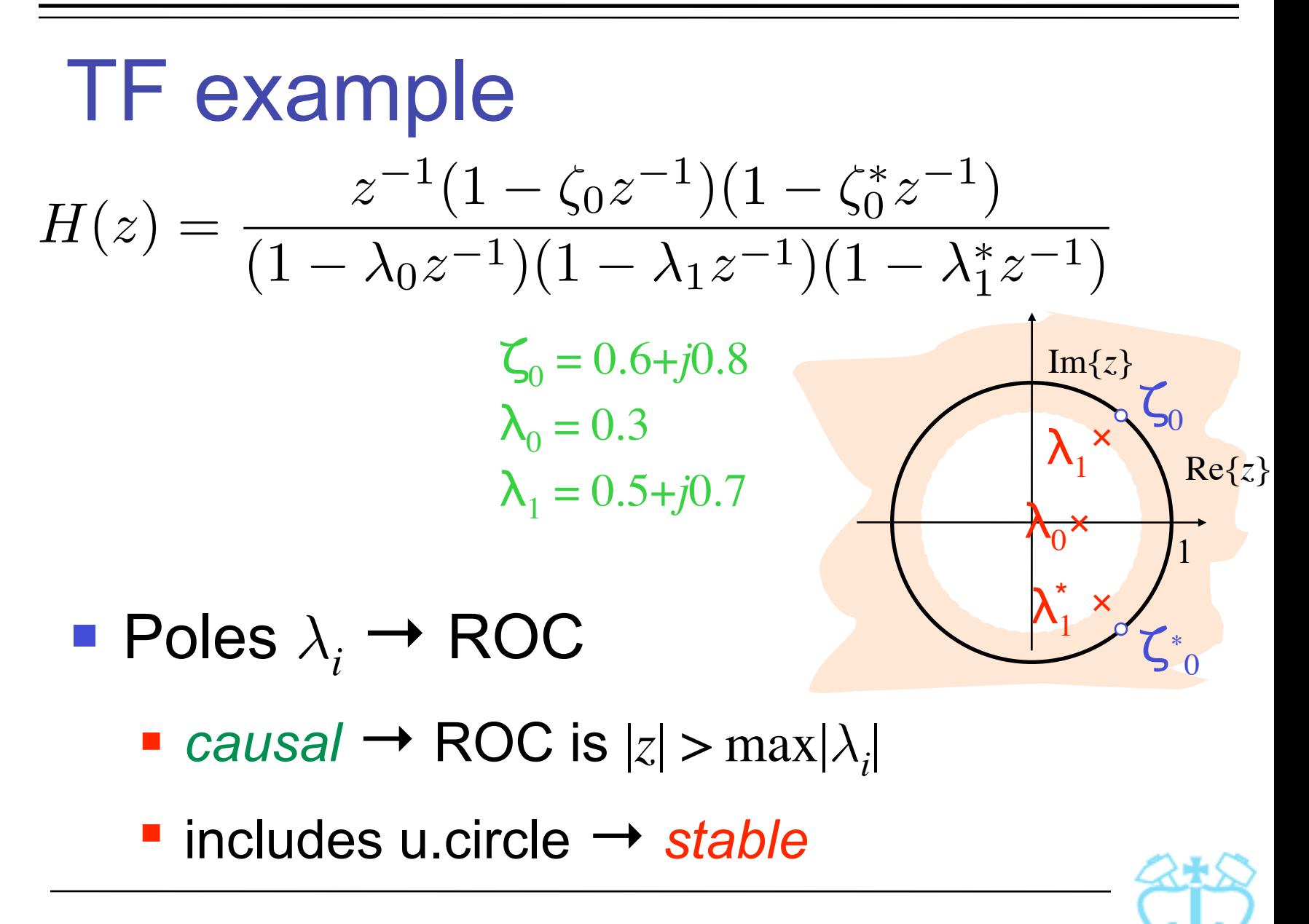

 $TF \rightarrow FR$  $\bullet$  DTFT  $H(e^{j\omega})$  = ZT  $H(z)|_{z=e^{j\omega}}$  i.e. Frequency Response is Transfer Function eval'd on Unit Circle  $H(z) =$  $p_0 \prod_{k=1}^{M} (1 - \zeta_k z^{-1})$  $d_0 \prod_{k=1}^{N} (1 - \lambda_k z^{-1})$ =  $p_0 z^{-M} \prod_{k=1}^{M} (z - \zeta_k)$  $\prod\nolimits_{k=1}^{M}$  $d_0 z^{-N} \prod_{k=1}^{N} (z - \lambda_k)$  $\Rightarrow$   $H(e^{j\omega}) =$ *p*0  $d_{0}$  $e^{j\omega(N-M)}\frac{\prod_{k=1}^{M}(e^{j\omega}-\zeta_k)}{N(N+M)}$  $\prod_{k=1}^N \Bigl(e^{\,j\omega} - \lambda_{_k}\Bigr)$ *factor:*

$$
H(e^{j\omega}) = \frac{p_0}{d_0} e^{j\omega(N-M)} \frac{\prod_{k=1}^{M} (e^{j\omega} - \zeta_k)}{\prod_{k=1}^{N} (e^{j\omega} - \lambda_k)} \frac{\zeta_k}{nF} \frac{\lambda_k}{\text{roots}}
$$

$$
\Rightarrow |H(e^{j\omega})| = \left|\frac{p_0}{d_0}\right| \frac{\prod_{k=1}^{M} |e^{j\omega} - \zeta_k|}{\prod_{k=1}^{N} |e^{j\omega} - \lambda_k|} \xrightarrow{\text{response}}
$$

$$
\theta(\omega) = \arg\left\{\frac{p_0}{d_0}\right\} + \omega \cdot (N - M)
$$
Phase response  
+ 
$$
\sum_{k=1}^{M} \arg \left\{ e^{j\omega} - \zeta_k \right\} - \sum_{k=1}^{N} \arg \left\{ e^{j\omega} - \lambda_k \right\}
$$

$$
k=1
$$
  $k=1$   $k=1$   $k=1$   $k=1$   $k=1$   $k=1$   $k=1$   $k=1$   $k=1$ 

### FR: Geometric Interpretation **• Have**  $H(e^{j\omega}) =$ *p*0  $d_0$  $e^{j\omega(N-M)}\frac{\prod_{k=1}^{M}(e^{j\omega}-\zeta_k)}{N(N-M)}$  $\prod_{k=1}^N \Bigl(e^{\,j\omega} - \lambda_{_k}\Bigr)$ *Constant/*

*linear part Product/ratio of terms related to poles/zeros*

 On z-plane:  $Im{z}$ × ×  $\boldsymbol{\times}$  $e^{j\omega-\lambda}$ <sub>i</sub>  $e^{j\omega-\zeta_i}$ Re{*z*}  $e^{j\omega}$ 

Each  $(e^{j\omega} - \nu)$  term corresponds to a vector from pole/zero  $\nu$  to point  $e^{j\omega}$  on the unit circle

Overall FR is *product/ratio* of all these vectors

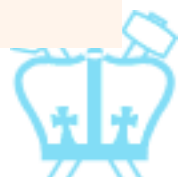

### FR: Geometric Interpretation

Im{*z*} × ×  $\overline{\mathsf{X}}$  $e^{j\omega-\lambda}$ <sub>i</sub>  $e^{j\omega-\zeta_i}$  $Re\{z\}$  $e^{j\omega}$  $\zeta_i$  $\lambda_i^{\cdot}$ 

■ Magnitude  $|H(e^{j\omega})|$  is product of lengths of vectors from zeros divided by product of lengths of vectors from poles

**Phase**  $\theta(\omega)$  is sum of angles of vectors from zeros minus sum of angles of vectors from poles

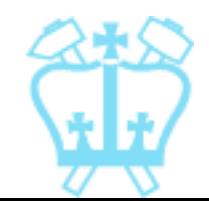

### FR: Geometric Interpretation

Magnitude and phase of a single zero:

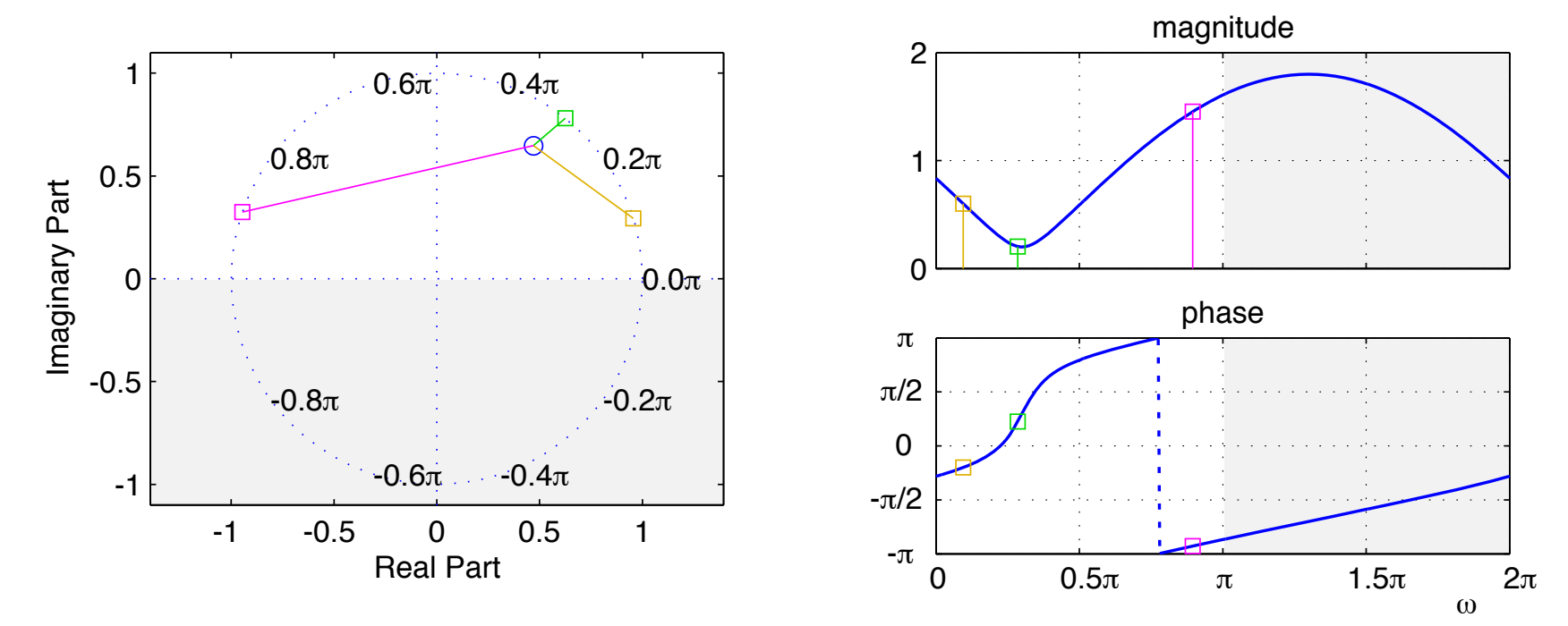

**Pole is reciprocal mag. & negated phase** 

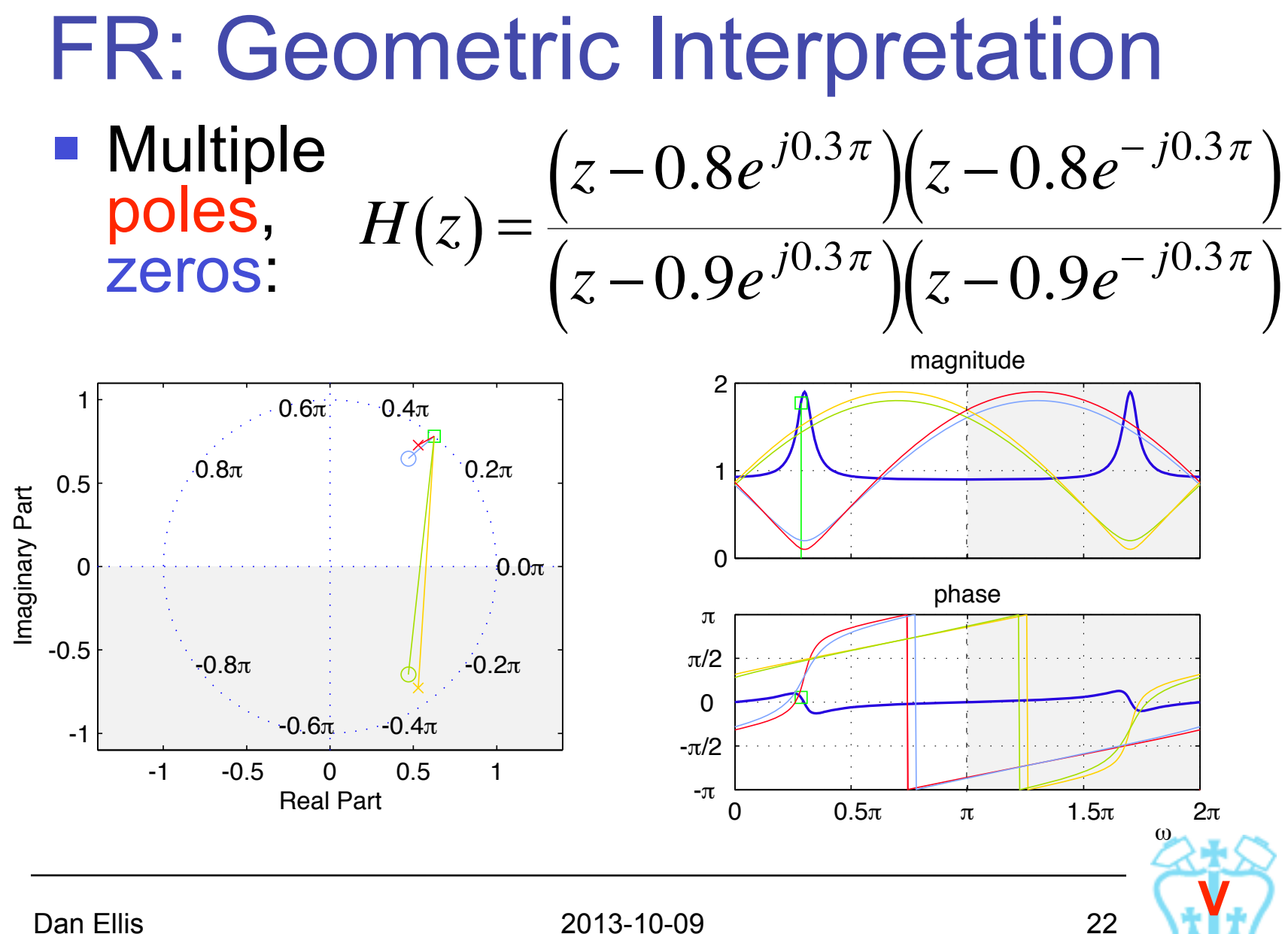

### Geom. Interp. vs. 3D surface ■ 3D magnitude surface for same system

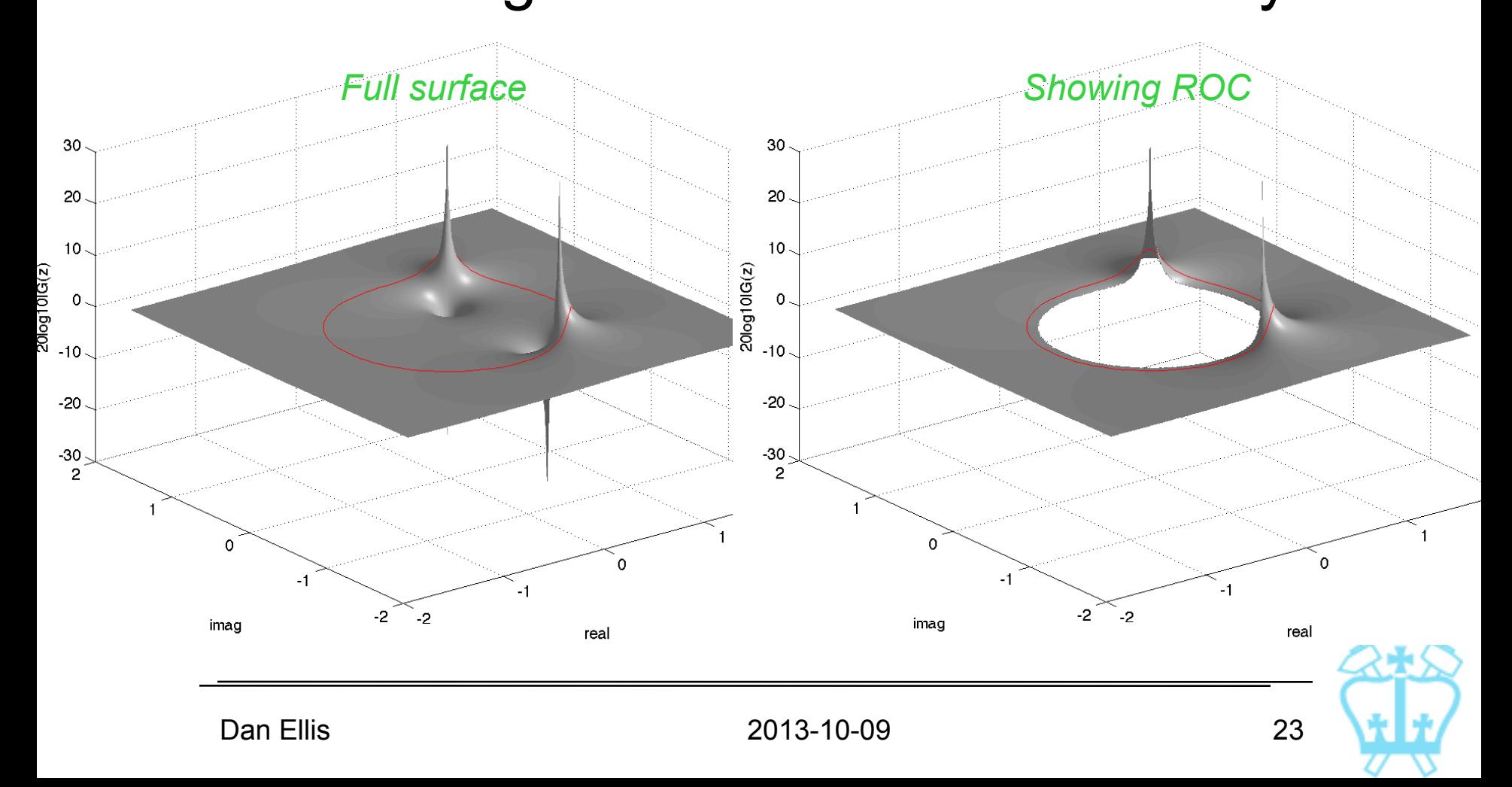

### Geom. Interp: Observations

- Roots near unit circle
	- $\rightarrow$  rapid changes in magnitude & phase
	- **zeros cause mag. minima (= 0**  $\rightarrow$  **on u.c.)**
	- poles cause mag. peaks  $(\rightarrow 1 \div 0 = \infty$  at u.c.)
	- rapid change in relative angle  $\rightarrow$  phase
- **Pole and zero 'near' each other** cancel out when seen from 'afar'; affect behavior when  $z = e^{j\omega}$  gets 'close'

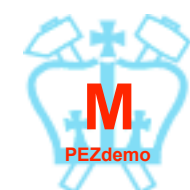

### **Filtering**

 Idea: Separate information in frequency with constructed  $H(e^{j\omega})$ 

$$
\bullet \mathbf{g}. x[n] = A\cos(\omega_1 n) + B\cos(\omega_2 n)
$$

*interested in this part don't care about this part*

- Construct a filter:  $|H(e^{j\omega_1})|$  ∼ 1  $|H(e^{j\omega_2})| \sim 0$ *"filtered out"*  $\frac{\omega}{-\omega_2} - \omega_1$   $\frac{2}{\omega_1} - \omega_2$   $\frac{2}{\omega_2}$  $H(e^{j\omega})$  $X(e^{j\omega})$ *B/2 A/2*  $A/2$
- **Figure 1** Then  $y[n] = h[n] \otimes x[n] \approx A \cos(\omega_1 n + \theta(\omega_1))$

### Filtering example

■ Consider filter 'family': 3 pt FIR filters with  $h[n] = \{\alpha \beta \alpha\}$ *x*[*n*]

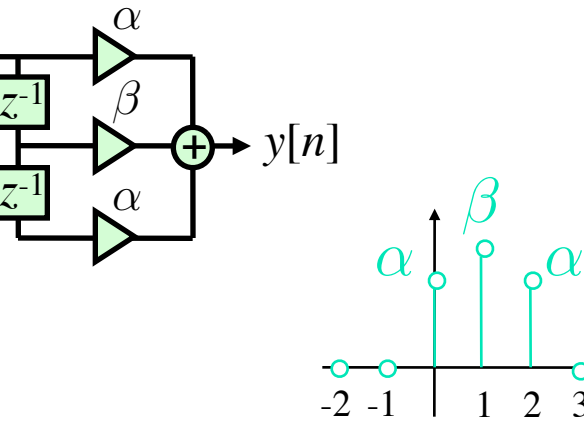

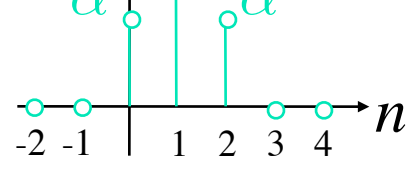

**Frequency Response:** 

$$
H(e^{j\omega}) = \sum_{\forall n} h[n]e^{-j\omega n} = \alpha + \beta e^{-j\omega} + \alpha e^{-2j\omega}
$$
  
=  $e^{-j\omega}(\beta + \alpha(e^{j\omega} + e^{-j\omega})) = e^{-j\omega}(\beta + 2\alpha \cos \omega)$   
 $\Rightarrow H(e^{j\omega}) = |\beta + 2\alpha \cos \omega|$  to obtain desired  
 $H(e^{j\omega})$ ...

### Filtering example (cont'd)

- $\blacksquare$   $h[n] = {\alpha \beta \alpha} \Longrightarrow |H(e^{j\omega})| = |\beta + 2\alpha \cos \omega$
- Consider input as mix of sinusoids at  $\omega_1 = 0.1$  rad/samp and  $\omega_2 = 0.4$  rad/samp *want to remove i.e. make*  $H(e^{j\omega_2}) = 0$
- **Solve**  $|H(e^{j\omega})| = |\beta + 2\alpha \cos \omega|$

$$
= \begin{cases} 1 & \omega = \omega_1 = 0.1 \\ 0 & \omega = \omega_2 = 0.4 \end{cases}
$$

$$
\Rightarrow \beta = -12.46, \alpha = 6.76 \dots
$$

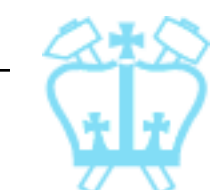

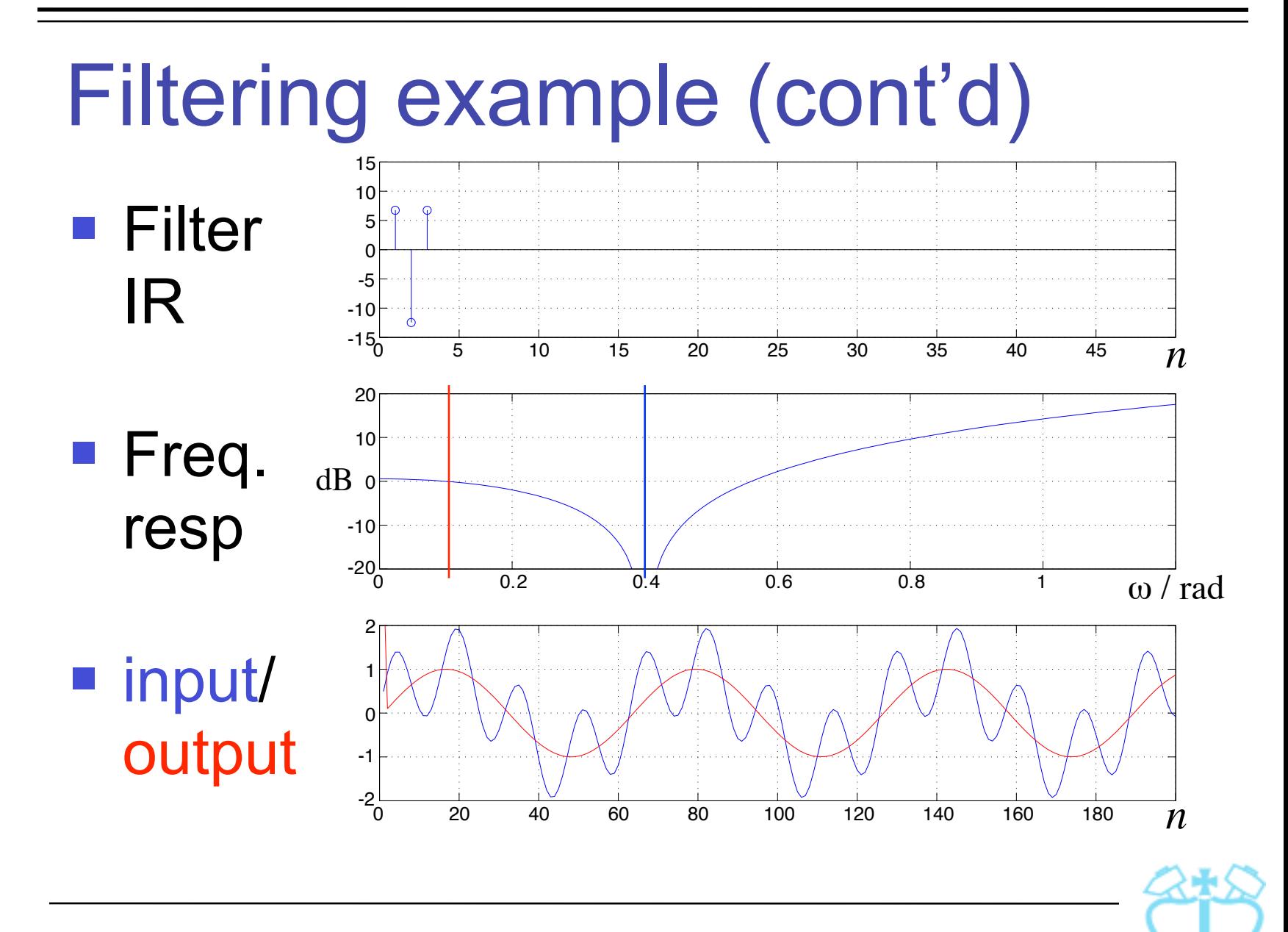

Dan Ellis 2013-10-09 28

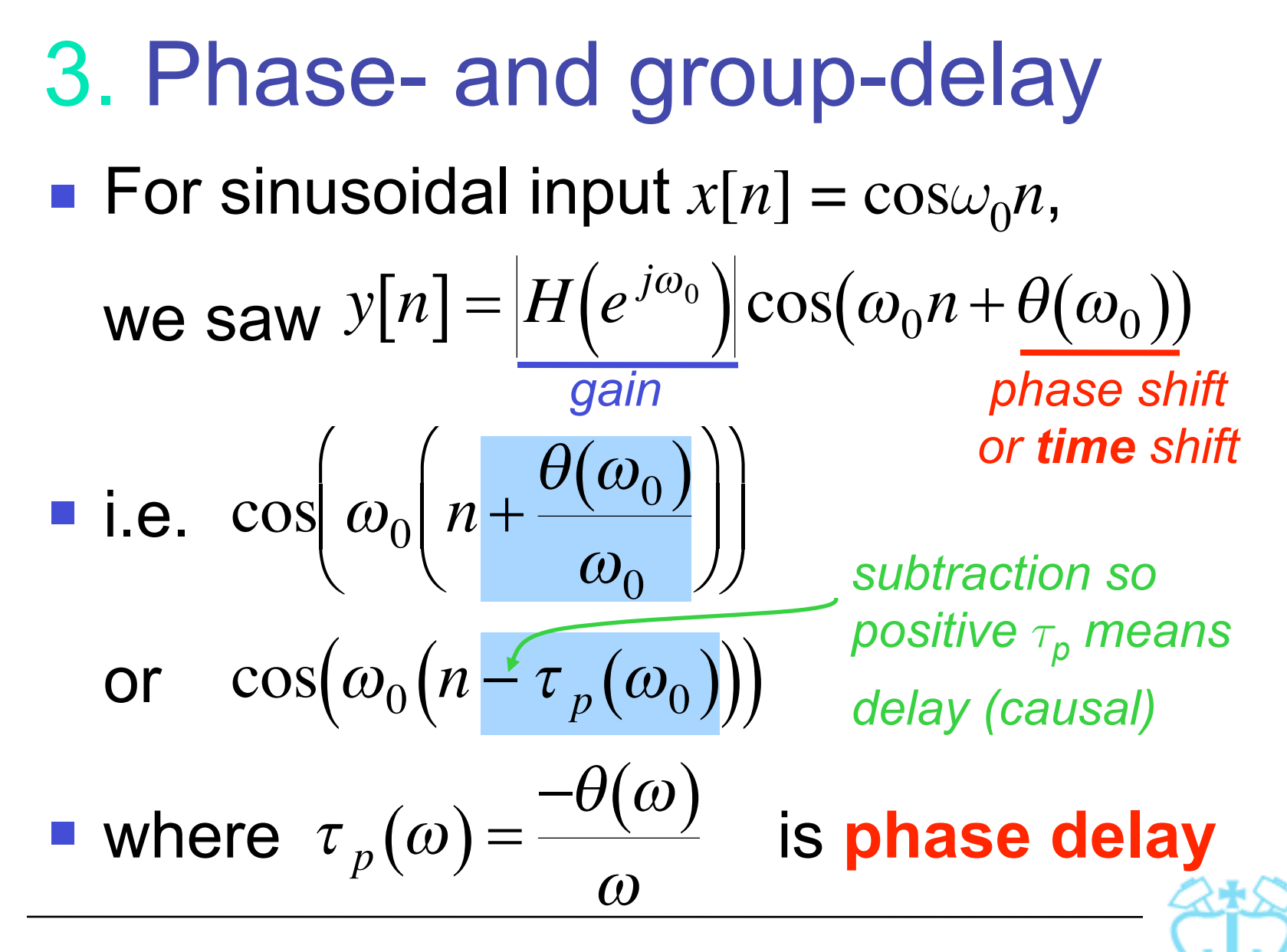

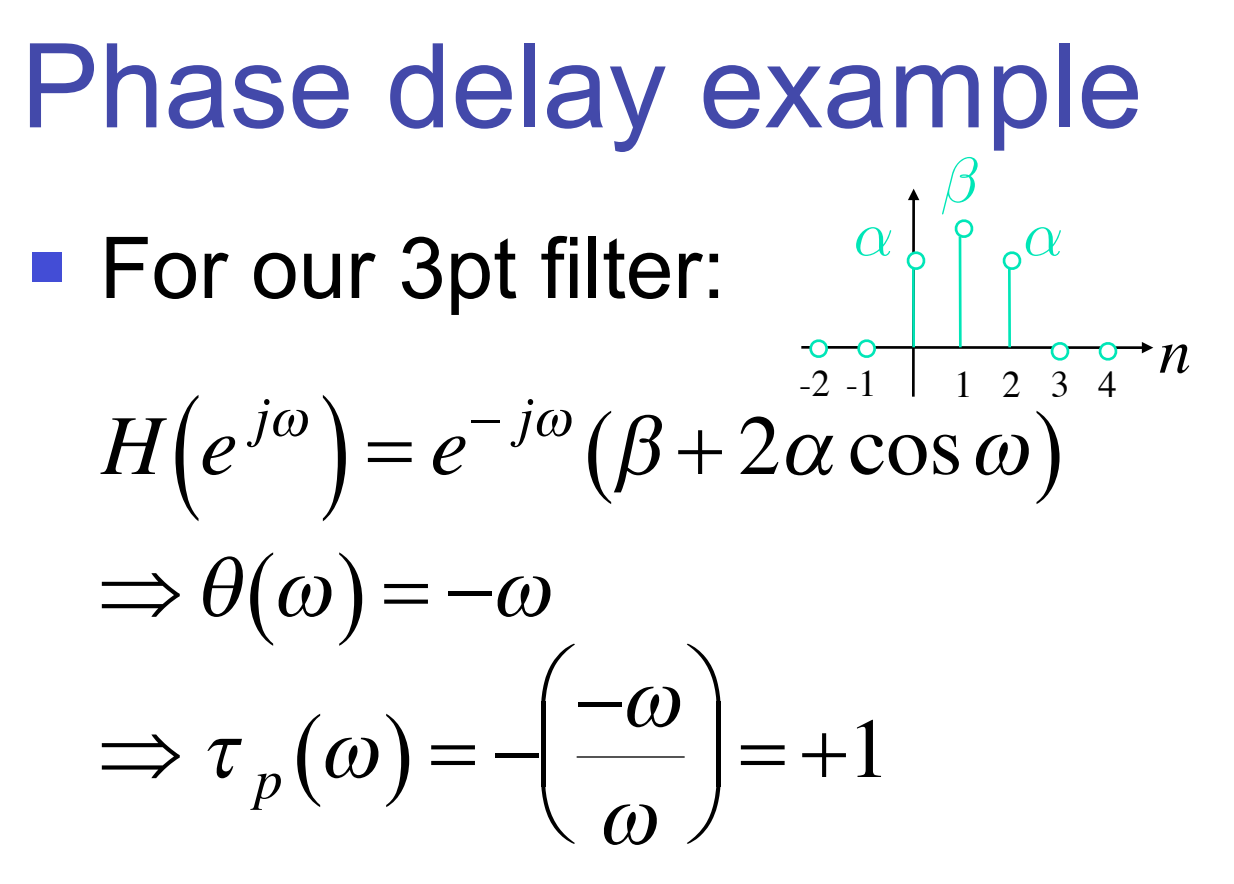

■ i.e. 1 sample delay (at all frequencies) (as observed)

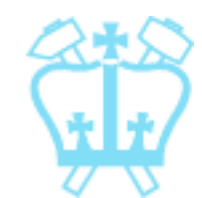

### Group Delay

■ Consider a modulated carrier  $e.g. x[n] = A[n] \cos(\omega_c n)$ 

with  $A[n] = A\cos(\omega_m n)$  and  $\omega_m << \omega_c$ 

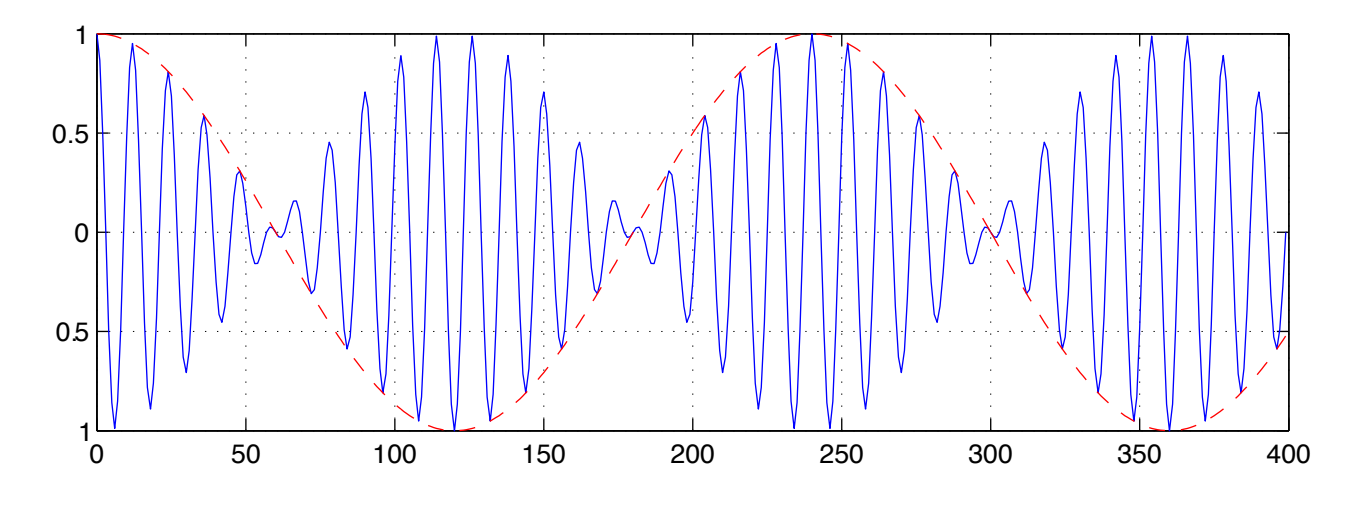

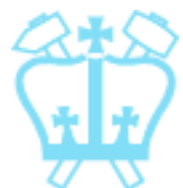

Dan Ellis 31

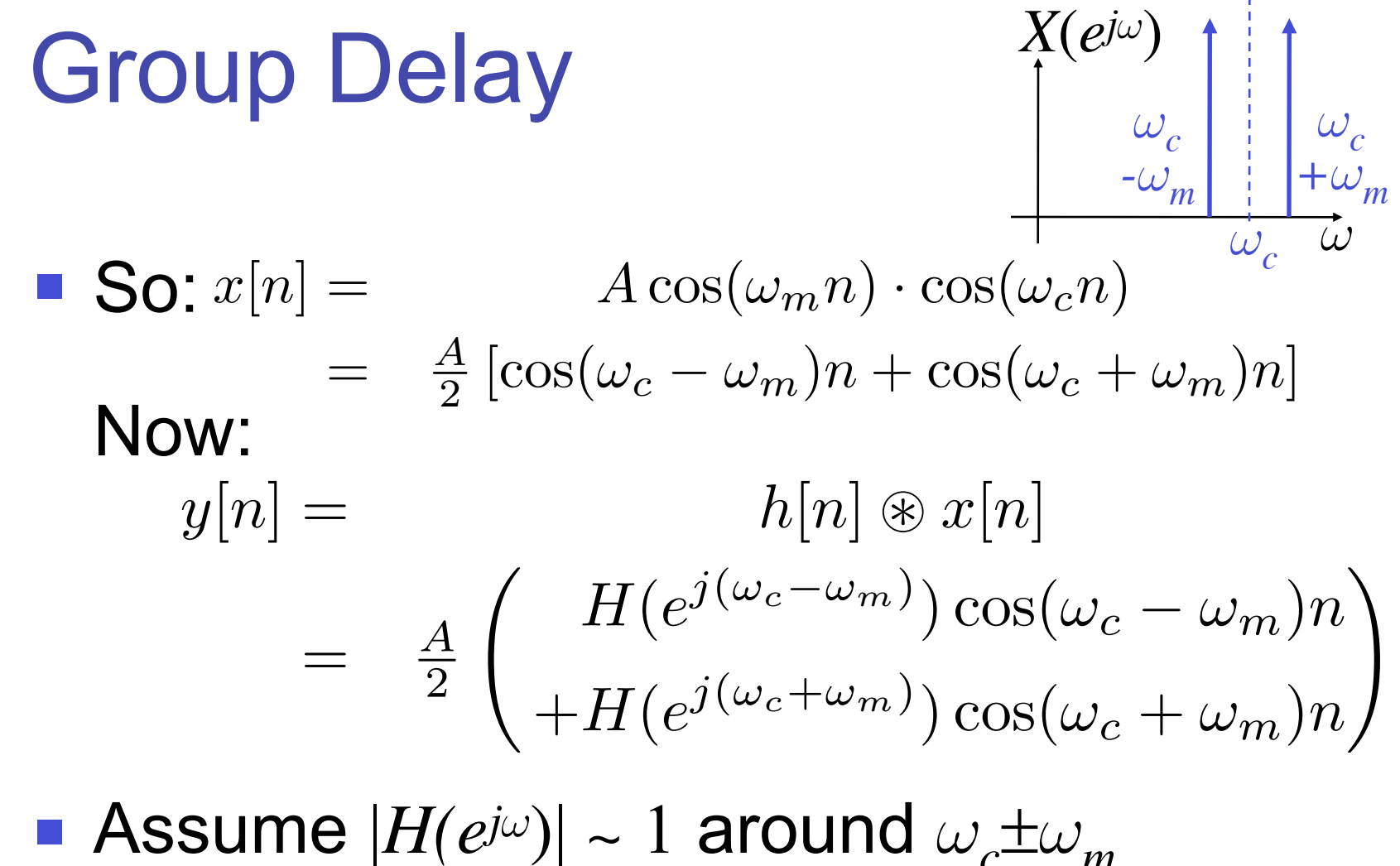

but  $\theta(\omega_c \omega_m) = \theta_i$ ;  $\theta(\omega_c + \omega_m) = \theta_i$ ...

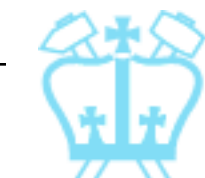

### Group Delay

$$
y[n] = \frac{A}{2} \begin{pmatrix} H(e^{j(\omega_c - \omega_m)}) \cos(\omega_c - \omega_m)n \\ + H(e^{j(\omega_c + \omega_m)}) \cos(\omega_c + \omega_m)n \end{pmatrix}
$$

$$
\frac{|H(e^{j\omega})|}{\theta(\omega_c + \omega_m) = \theta_i} = \frac{A}{2} \begin{pmatrix} \cos[(\omega_c - \omega_m)n + \theta_l] \\ + \cos[(\omega_c + \omega_m)n + \theta_u] \end{pmatrix}
$$

$$
= A \cos(\omega_c n + \frac{\theta_u + \theta_l}{2}) \cdot \cos(\omega_m n + \frac{\theta_u - \theta_l}{2})
$$
phase shift of carrier of envelope

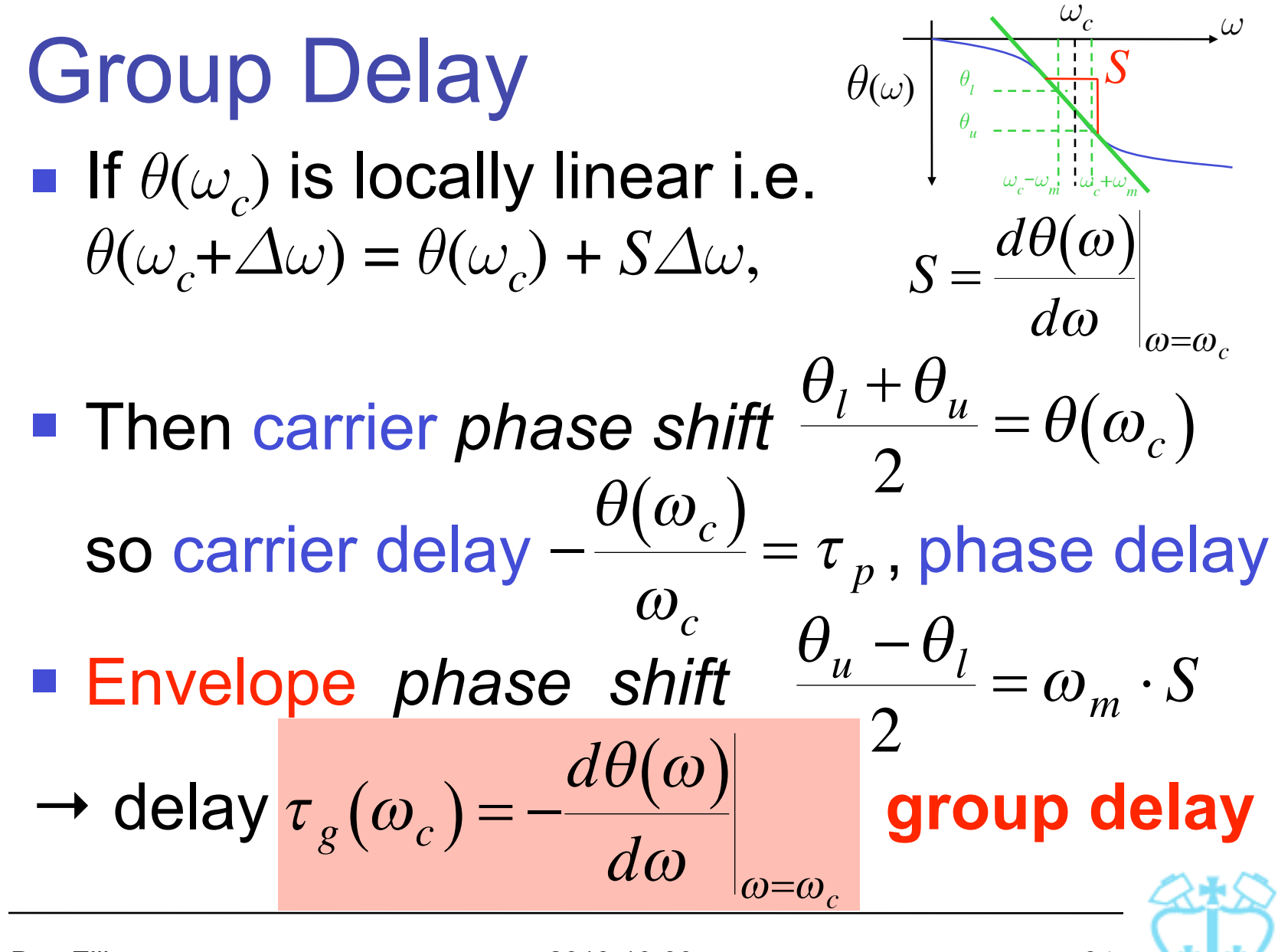

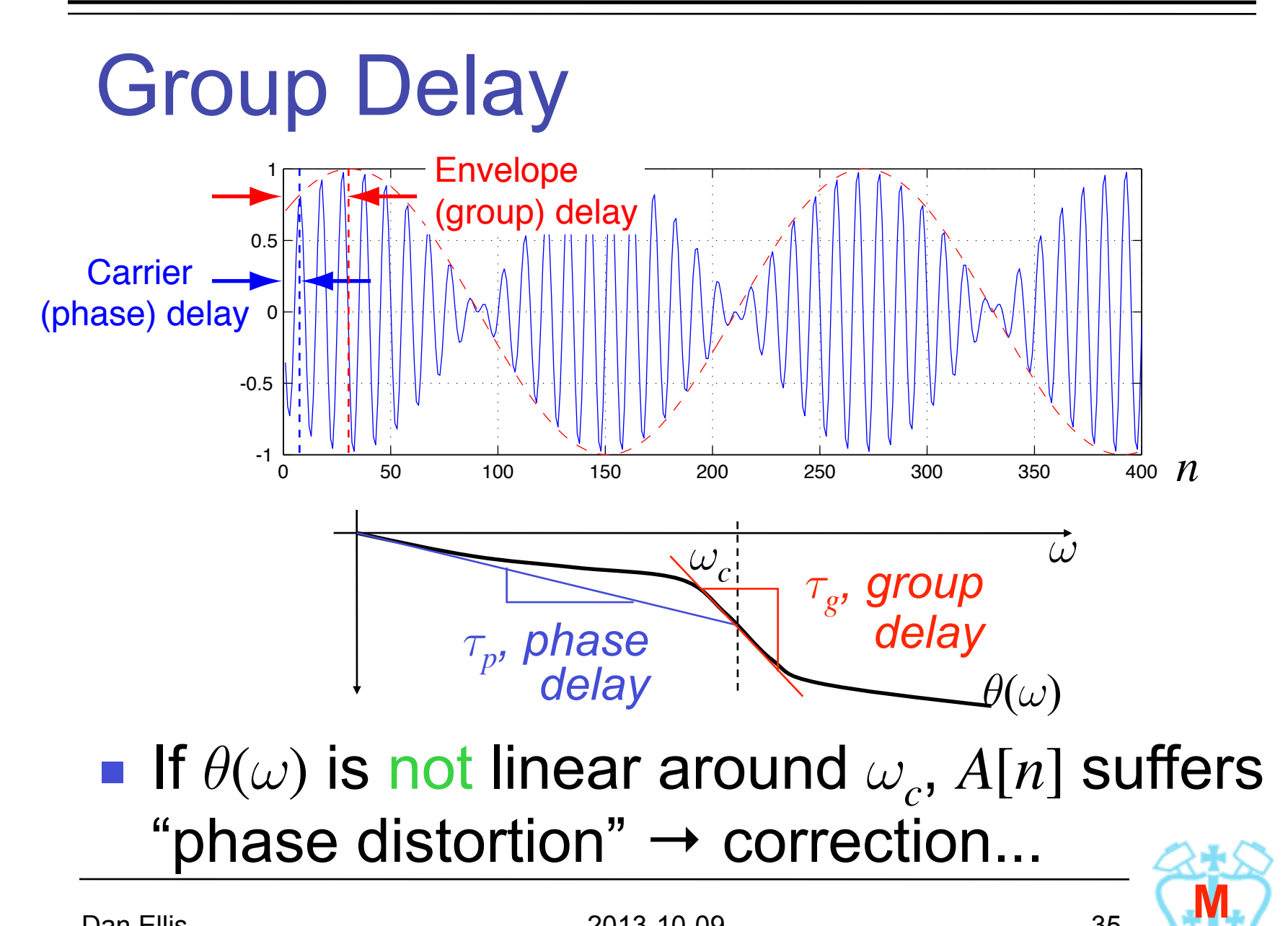